# **МИНИСТЕРСТВО ОБРАЗОВАНИЯ И НАУКИ РОССИЙСКОЙ ФЕДЕРАЦИИ**

## **Федеральное государственное бюджетное образовательное учреждение высшего образования**

«ТОМСКИЙ ГОСУДАРСТВЕННЫЙ УНИВЕРСИТЕТ СИСТЕМ УПРАВЛЕНИЯ И РАДИОЭЛЕКТРОНИКИ» (ТУСУР)

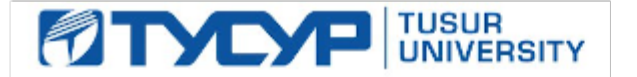

### УТВЕРЖДАЮ

Директор департамента образования

Документ подписан электронной подписью Сертификат: 1сбсfa0a-52a6-4f49-aef0-5584d3fd4820<br>Владелец: Троян Павел Ефимович Действителен: с 19.01.2016 по 16.09.2019

### РАБОЧАЯ ПРОГРАММА ДИСЦИПЛИНЫ

#### **Пакеты прикладных программ**

Уровень образования: **высшее образование - бакалавриат**

Направление подготовки / специальность: **38.03.01 Экономика**

Направленность (профиль) / специализация: **Финансы и кредит** 

Форма обучения: **заочная (в том числе с применением дистанционных образовательных технологий)**

Факультет: **ФДО, Факультет дистанционного обучения**

Кафедра: **экономики, Кафедра экономики**

Курс: **5**

Семестр: **9**

Учебный план набора 2014 года

#### Распределение рабочего времени

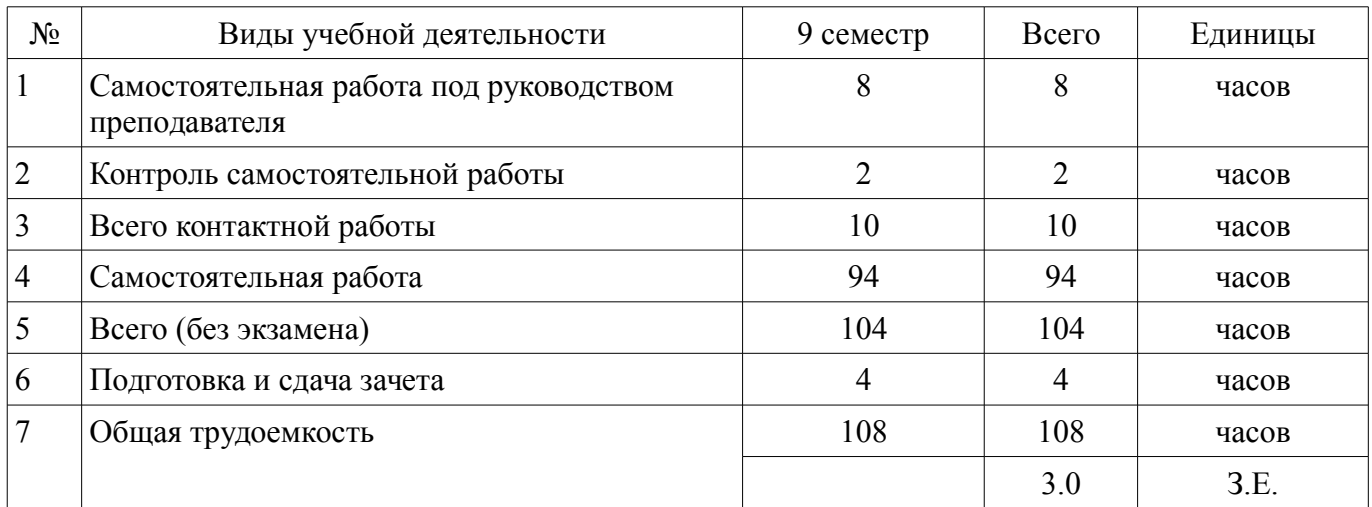

Контрольные работы: 9 семестр - 1 Зачет: 9 семестр

Томск 2018

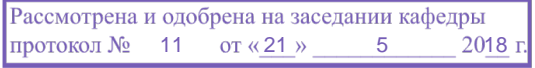

#### ЛИСТ СОГЛАСОВАНИЯ

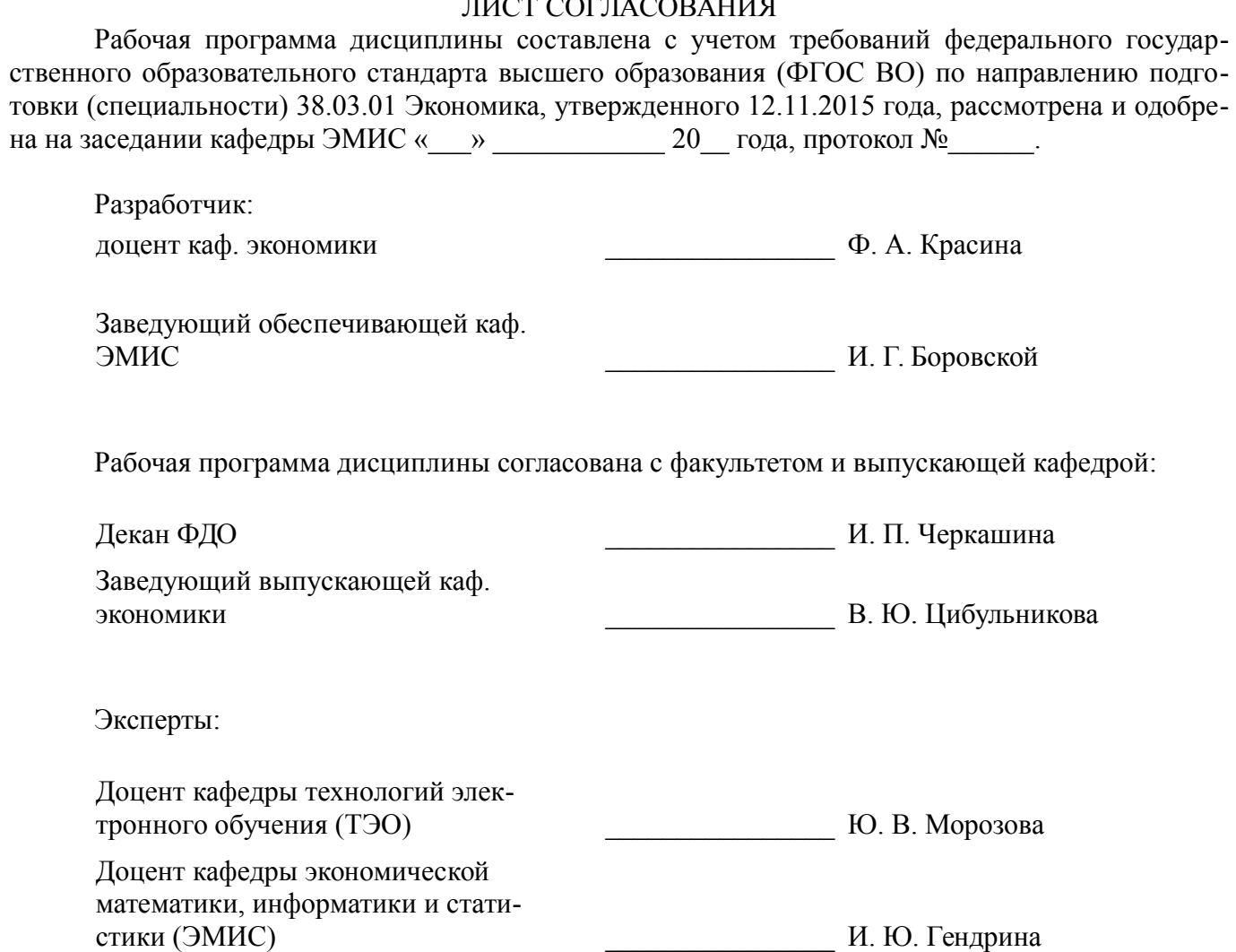

#### 1. Цели и задачи дисциплины

#### 1.1. Цели дисциплины

Формирование практических навыков использования современных прикладных пакетов для составления экономических разделов планов расчетов и их обоснования. Формирование способности использовать для решения аналитических и исследовательских задач современные технические средства и информационные технологии

#### 1.2. Задачи дисциплины

формирование у студентов представлений о прикладных программных продуктах, кото- $\equiv$ рые можно использовать для составления экономических расчетов;

выработка умений применять прикладные пакеты для решения аналитических и исследовательских задач:

выработка умений использовать современные технические средства и информационные технологии для решения профессиональных задач:

#### 2. Место дисциплины в структуре ОПОП

Дисциплина «Пакеты прикладных программ» (Б1.В.ДВ.7.1) относится к блоку 1 (вариативная часть).

Предшествующими дисциплинами, формирующими начальные знания, являются: Информатика, Информационные технологии в экономике, Корпоративные финансы.

Последующими дисциплинами являются: Защита выпускной квалификационной работы, включая подготовку к процедуре защиты и процедуру защиты.

#### 3. Требования к результатам освоения дисциплины

Процесс изучения дисциплины направлен на формирование следующих компетенций:

ПК-8 способностью использовать для решения аналитических и исследовательских задач современные технические средства и информационные технологии;

В результате изучения дисциплины обучающийся должен:

знать способы составления экономических расчетов и методы их обоснования с ис- $\equiv$ пользованием информационных технологий; современные технические средства и информационные технологии, необходимые для решения аналитических и исследовательских задач;

уметь применять современные технические средства и информационные технологии для решения аналитических и исследовательских задач;

владеть навыками составления экономических расчетов с использованием информационных технологий; навыками применения современных технических средств и информационных технологий для решения аналитических и исследовательских задач;

#### 4. Объем дисциплины и виды учебной работы

Общая трудоемкость дисциплины составляет 3.0 зачетных единицы и представлена в табли- $\pi$  4 1

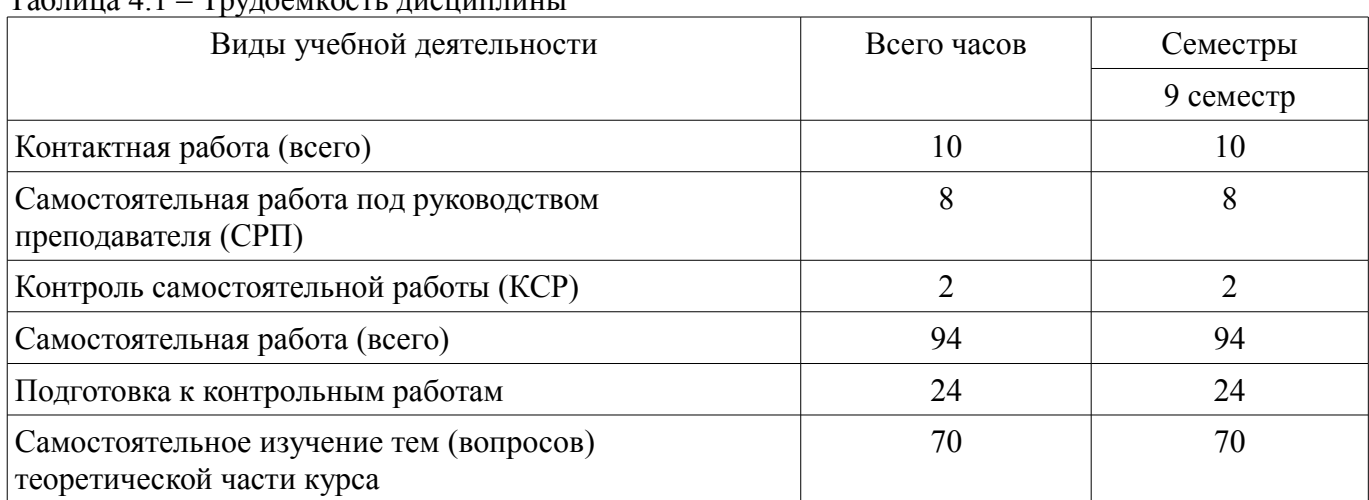

 $T_0$ 

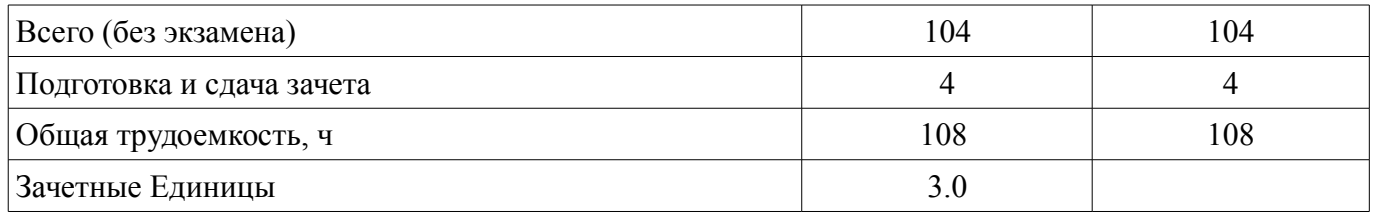

### **5. Содержание дисциплины**

## **5.1. Разделы дисциплины и виды занятий**

Разделы дисциплины и виды занятий приведены в таблице 5.1.

Таблица 5.1 – Разделы дисциплины и виды занятий

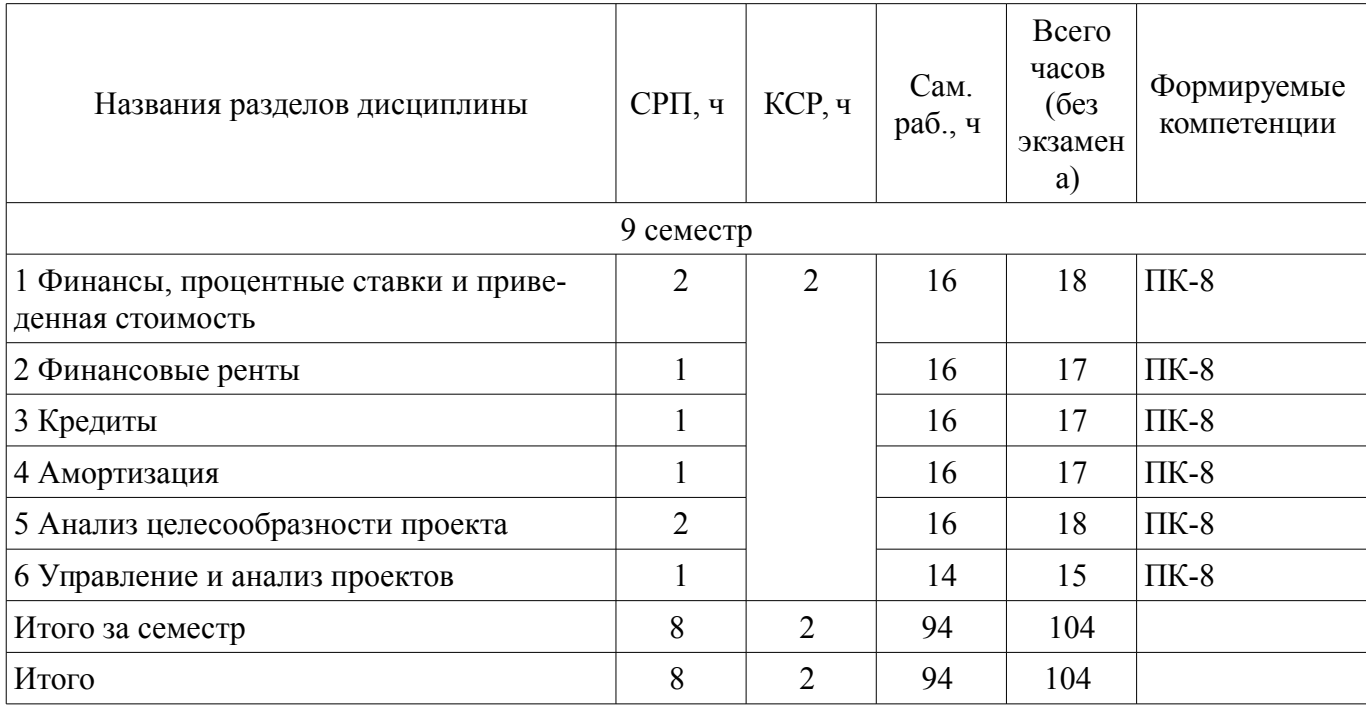

## **5.2. Содержание разделов дисциплины (самостоятельная работа под руководством преподавателя)**

Содержание разделов дисциплин (самостоятельная работа под руководством преподавателя) приведено в таблице 5.2.

Таблица 5.2 – Содержание разделов дисциплин (самостоятельная работа под руководством преподавателя)

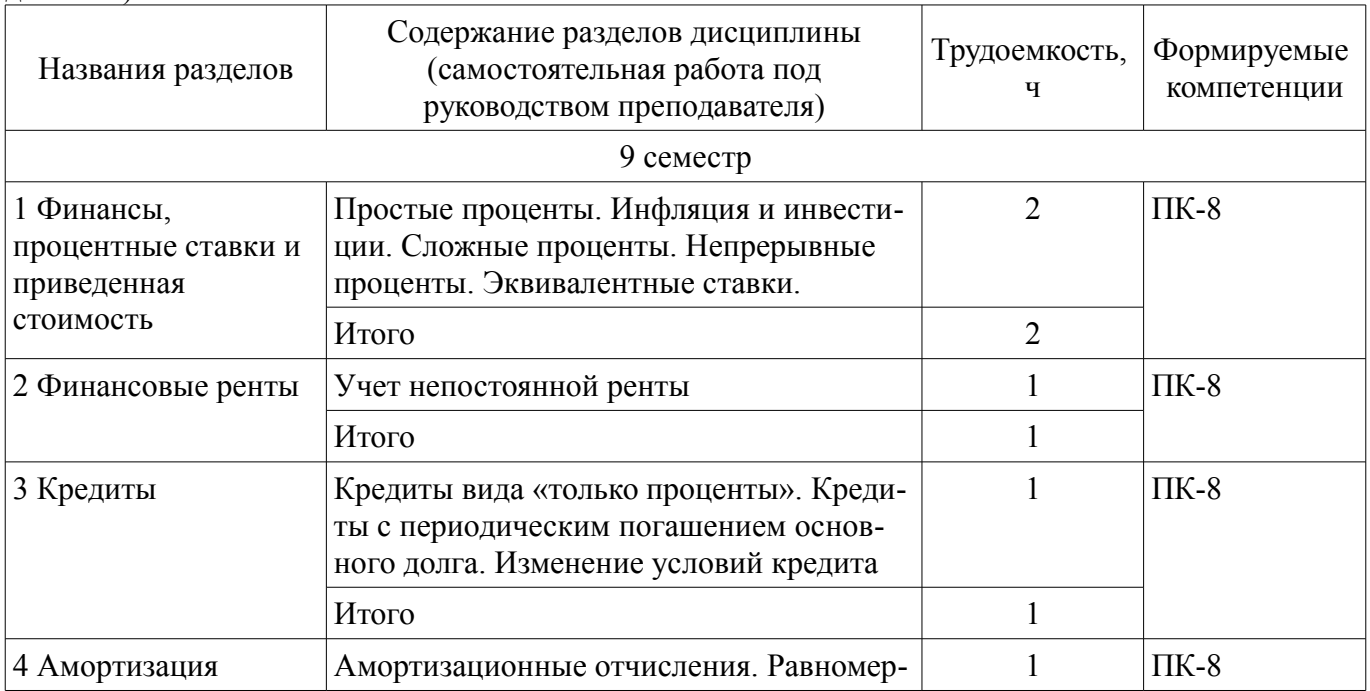

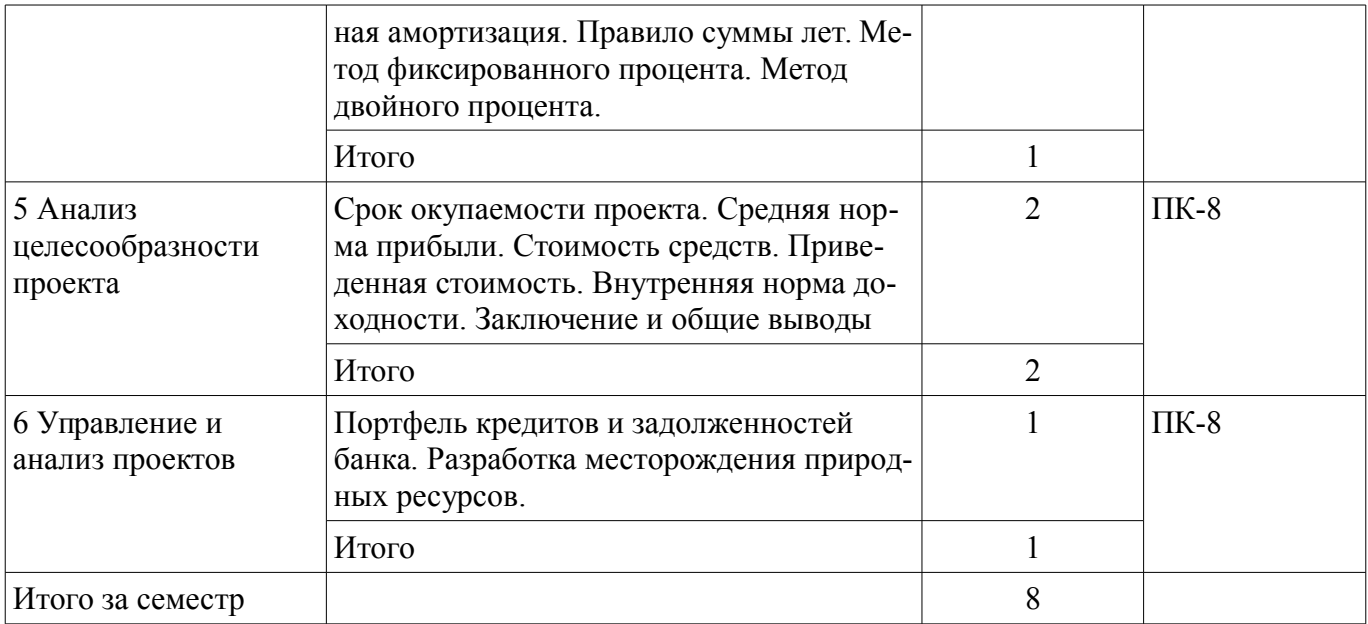

## 5.3. Разделы дисциплины и междисциплинарные связи с обеспечивающими (предыдущими) и обеспечиваемыми (последующими) дисциплинами

Разделы дисциплины и междисциплинарные связи с обеспечивающими (предыдущими) и обеспечиваемыми (последующими) дисциплинами представлены в таблице 5.3. Таблица 5.3 - Разделы дисциплины и междисциплинарные связи

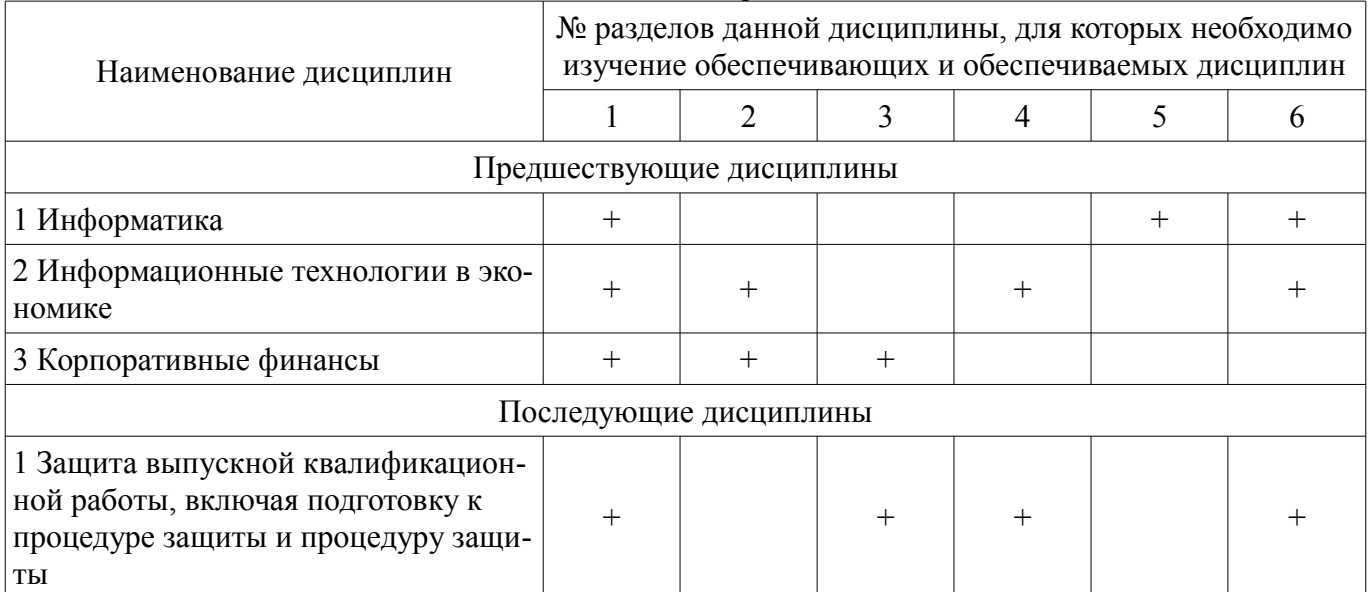

## 5.4. Соответствие компетенций, формируемых при изучении дисциплины, и видов занятий

Соответствие компетенций. формируемых при изучении дисциплины, и видов занятий представлено в таблице 5.4.

Таблица 5.4 – Соответствие компетенций, формируемых при изучении дисциплины, и видов занятий

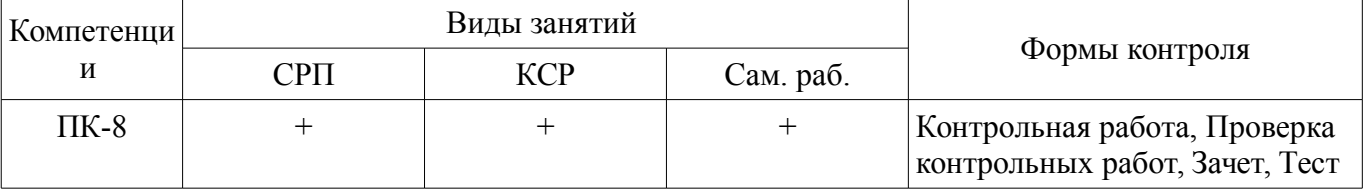

## 6. Интерактивные методы и формы организации обучения

Не предусмотрено РУП.

## 7. Лабораторные работы

Не предусмотрено РУП.

# **8. Контроль самостоятельной работы**

Виды контроля самостоятельной работы приведены в таблице 8.1. Таблица 8.1 – Виды контроля самостоятельной работы

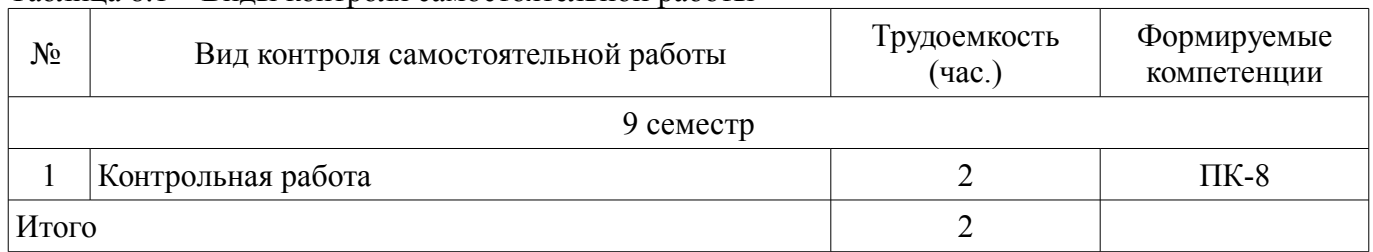

# **9. Самостоятельная работа**

Виды самостоятельной работы, трудоемкость и формируемые компетенции представлены в таблице 9.1.

Таблица 9.1 – Виды самостоятельной работы, трудоемкость и формируемые компетенции

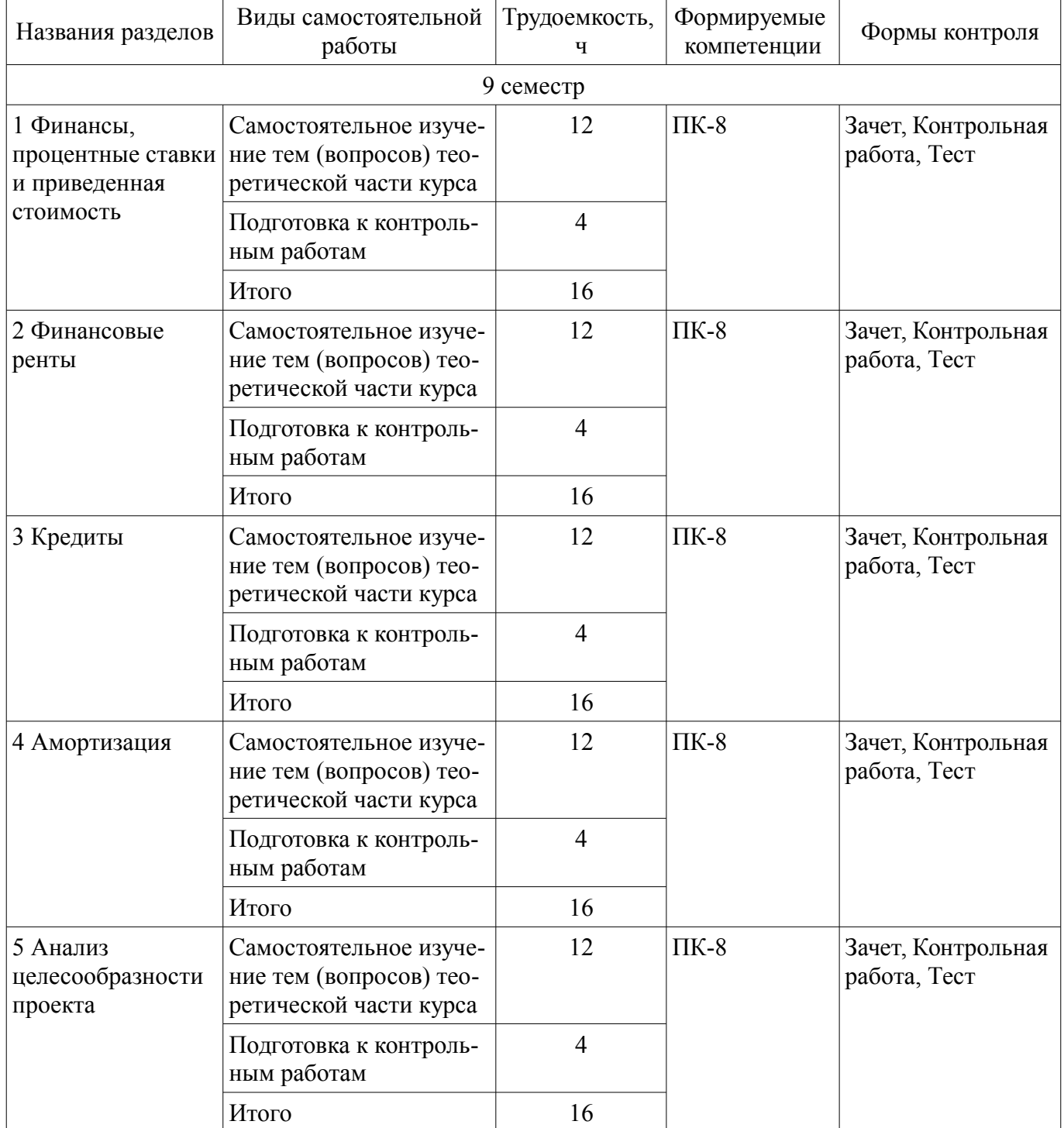

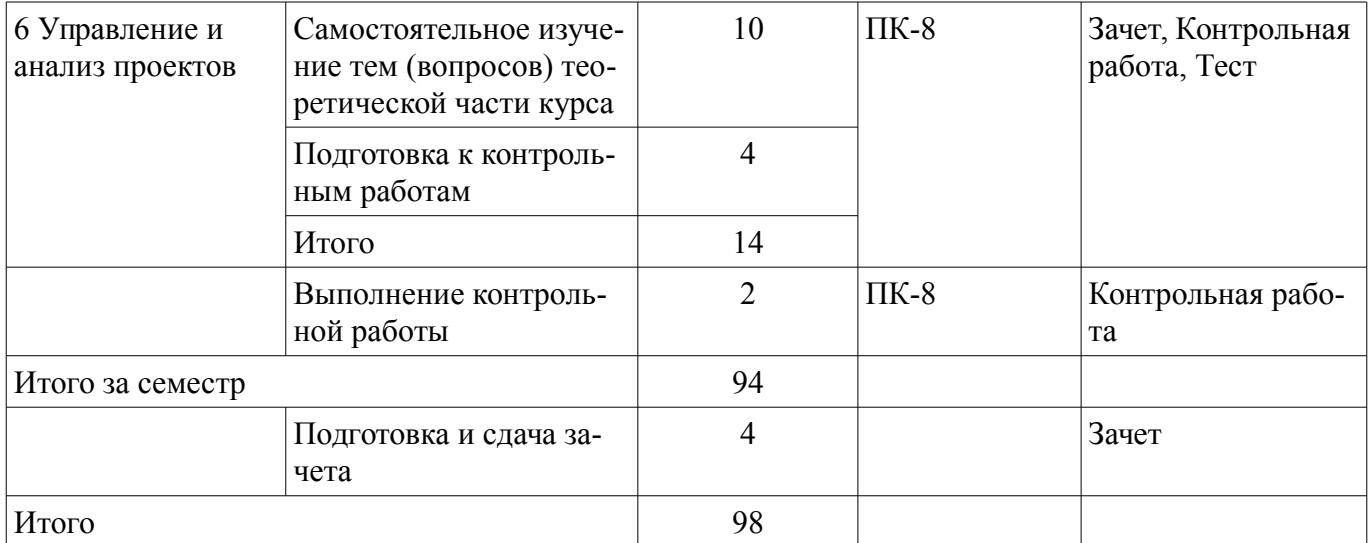

**10. Контроль самостоятельной работы (курсовой проект / курсовая работа)**  Не предусмотрено РУП.

#### **11. Рейтинговая система для оценки успеваемости обучающихся**  Рейтинговая система не используется.

#### **12. Учебно-методическое и информационное обеспечение дисциплины**

#### **12.1. Основная литература**

1. Красина Ф. А. Пакеты прикладных программ в управлении проектами [Электронный ресурс]: учебное методическое пособие / Ф. А. Красина, В.Ю. Красин. — Томск : Эль Контент, 2013. Доступ из личного кабинета студента. — Режим доступа: https://study.tusur.ru/study/library/ (дата обращения: 26.12.2018).

## **12.2. Дополнительная литература**

1. Информационные технологии [Электронный ресурс]: учебное пособие / А. И. Исакова. – Томск : ФДО, ТУСУР, 2018. – 230 с. Доступ из личного кабинета студента. — Режим доступа: https://study.tusur.ru/study/library/ (дата обращения: 26.12.2018).

### **12.3. Учебно-методические пособия**

## **12.3.1. Обязательные учебно-методические пособия**

1. Красина Ф. А. Пакеты прикладных программ в управлении проектами : электронный курс / Ф. А. Красина, В. Ю. Красин. — Томск : ФДО, ТУСУР, 2013. Доступ из личного кабинета студента.

2. Красина Ф. А. Пакеты прикладных программ в управлении проектами [Электронный ресурс]: методические указания по организации самостоятельной работы для студентов заочной формы обучения направления подготовки 38.03.01 Экономика, обучающихся с применением дистанционных образовательных технологий / Ф. А. Красина, И. Г. Боровской. — Томск : ФДО, ТУ-СУР, 2018. Доступ из личного кабинета студента. — Режим доступа: https://study.tusur.ru/study/library/ (дата обращения: 26.12.2018).

#### **12.3.2. Учебно-методические пособия для лиц с ограниченными возможностями здоровья и инвалидов**

Учебно-методические материалы для самостоятельной и аудиторной работы обучающихся из числа лиц с ограниченными возможностями здоровья и инвалидов предоставляются в формах, адаптированных к ограничениям их здоровья и восприятия информации.

## **Для лиц с нарушениями зрения:**

- в форме электронного документа;
- в печатной форме увеличенным шрифтом.

## **Для лиц с нарушениями слуха:**

- в форме электронного документа;
- в печатной форме.

#### **Для лиц с нарушениями опорно-двигательного аппарата:**

- в форме электронного документа;
- в печатной форме.

## **12.4. Профессиональные базы данных и информационные справочные системы**

1. КонсультантПлюс: www.consultant.ru (доступ из личного кабинета студента по ссылке https://study.tusur.ru/study/download/)

#### **13. Материально-техническое обеспечение дисциплины и требуемое программное обеспечение**

## **13.1. Общие требования к материально-техническому и программному обеспечению дисциплины**

#### **13.1.1. Материально-техническое и программное обеспечение дисциплины**

Кабинет для самостоятельной работы студентов

учебная аудитория для проведения занятий лабораторного типа, помещение для проведения групповых и индивидуальных консультаций, помещение для проведения текущего контроля и промежуточной аттестации, помещение для самостоятельной работы

634034, Томская область, г. Томск, Вершинина улица, д. 74, 207 ауд.

Описание имеющегося оборудования:

- Коммутатор MicroTeak;
- Компьютер PENTIUM D 945 (3 шт.);
- Компьютер GELERON D 331 (2 шт.);
- Комплект специализированной учебной мебели;
- Рабочее место преподавателя.

Программное обеспечение:

- 7-zip (с возможностью удаленного доступа)
- Google Chrome
- Kaspersky Endpoint Security 10 для Windows (с возможностью удаленного доступа)
- MS Office версий 2010 (с возможностью удаленного доступа)
- Microsoft Windows
- OpenOffice (с возможностью удаленного доступа)
- КонсультантПлюс (с возможностью удаленного доступа)

#### **13.1.2. Материально-техническое и программное обеспечение для самостоятельной работы**

Для самостоятельной работы используются учебные аудитории (компьютерные классы), расположенные по адресам:

- 634050, Томская область, г. Томск, Ленина проспект, д. 40, 233 ауд.;

- 634045, Томская область, г. Томск, ул. Красноармейская, д. 146, 201 ауд.;
- 634034, Томская область, г. Томск, Вершинина улица, д. 47, 126 ауд.;
- 634034, Томская область, г. Томск, Вершинина улица, д. 74, 207 ауд.

Состав оборудования:

- учебная мебель;

- компьютеры класса не ниже ПЭВМ INTEL Celeron D336 2.8ГГц. - 5 шт.;

- компьютеры подключены к сети «Интернет» и обеспечивают доступ в электронную информационно-образовательную среду университета.

Перечень программного обеспечения:

- Microsoft Windows;
- OpenOffice;
- Kaspersky Endpoint Security 10 для Windows;
- 7-Zip;
- Google Chrome.

#### **13.2. Материально-техническое обеспечение дисциплины для лиц с ограниченными возможностями здоровья и инвалидов**

Освоение дисциплины лицами с ограниченными возможностями здоровья и инвалидами осуществляется с использованием средств обучения общего и специального назначения.

При занятиях с обучающимися **с нарушениями слуха** предусмотрено использование звукоусиливающей аппаратуры, мультимедийных средств и других технических средств приема/передачи учебной информации в доступных формах, мобильной системы преподавания для обучающихся с инвалидностью, портативной индукционной системы. Учебная аудитория, в которой занимаются обучающиеся с нарушением слуха, оборудована компьютерной техникой, аудиотехникой, видеотехникой, электронной доской, мультимедийной системой.

При занятиях с обучающимися **с нарушениями зрениями** предусмотрено использование в лекционных и учебных аудиториях возможности просмотра удаленных объектов (например, текста на доске или слайда на экране) при помощи видеоувеличителей для комфортного просмотра.

При занятиях с обучающимися **с нарушениями опорно-двигательного аппарата** используются альтернативные устройства ввода информации и другие технические средства приема/передачи учебной информации в доступных формах, мобильной системы обучения для людей с инвалидностью.

### **14. Оценочные материалы и методические рекомендации по организации изучения дисциплины**

#### **14.1. Содержание оценочных материалов и методические рекомендации**

Для оценки степени сформированности и уровня освоения закрепленных за дисциплиной компетенций используются оценочные материалы в составе:

#### **14.1.1. Тестовые задания**

1. Какие основные объекты имеет база данных Access?

Формы, запросы, таблицы, отчеты, макросы, модули;

Таблицы, запросы, файлы, каталоги, макросы, модули;

Таблицы, запросы, макросы, модули, файлы, каталоги;

Таблицы, запросы, журналы, отчеты, макросы, модули.

2. С какими типами данных работает Access?

Текстовым, Поле Мемо, числовым;

Дата/Время, денежным, счетчик;

Логическими. Поле объекта OLЕ, гиперссылка, Мастep подсказок;

Со всеми перечислениями выше.

3. Чем ключевое поле (первичный ключ) отличается от обычного?

Типом данных;

Способом отображения данных;

Способностью однозначно идентифицировать запись;

Возможностью предотвращать несанкционированное удаление записей.

4. Что такое целостность данных?

Совокупность связей в базе данных;

Набор правил, используемый для поддержания связей между записями в связанных таблицах, а также защиты от случайного удаления;

Именованная совокупность данных, отражающая состояние объектов и их

отношений в рассматриваемой предметной области;

Система специальным образом организованных данных - баз данных, программных, числовых, языковых, текстовых и других средств.

5. Локальные компьютерные сети - это:

компьютеры одного помещения, этажа, здания, соединенные линией связи, использующих единый комплект протоколов;

компьютерные сети с существенным удалением друг от друга и использующих разные протоколы для всех участников;

сети ЭВМ, имеющие в своем составе сеть Internet;

сеть Internet.

6. Любая компьютерная сеть предназначена для:

обеспечения совместного использования аппаратного и программного

обеспечения, и обеспечения совместного доступа к ресурсам данных;

передачи данных,

получения информации;

обработки результатов.

7. Какие основные службы Интернета существуют?

Теги, электронная почта, службы имен доменов, телеконференций, WWW;

Электронная почта, службы имен доменов, телеконференций, передачи файлов, World Wide Web (WWW);

Электронная почта, службы имен доменов, WWW, телеконференции,

HTML:

браузер, службы имен доменов, телеконференций, WWW, электронная почта.

8. Укажите расширение файла, которым обладает файл базы данных Access'97.

\*.doc;

 $*$ <sub>Xls</sub>

\*.mdb:

 $*$  txt

9. Чем ключевое поле (первичный ключ) отличается от обычного?

Типом данных;

Способом отображения данных;

Способностью однозначно идентифицировать запись;

Возможностью предотвращать несанкционированное удаление записей.

10. Что такое целостность данных?

Совокупность связей в базе данных;

Набор правил, используемый для поддержания связей между записями в связанных таблицах, а также защиты от случайного удаления;

Именованная совокупность данных, отражающая состояние объектов и их отношений в рассматриваемой предметной области;

Система специальным образом организованных данных - баз данных, программных, числовых, языковых, текстовых и других средств.

11. Целенаправленное перемещение между Web-документами называют:

серфингом;

Web-навигацией:

Web-пространством;

мониторингом.

12. С чего начинается формула в MS Excel?

 $fx:$ 

со знака $=$ 

с функции = сумм();

со ссылки на ячейку.

13. В электронной таблице выделена группа ячеек А1: С5. Сколько

ячеек вхолит в блок?

 $5:$ 

 $10:$ 

 $15:$ 

 $12:$ 

14. Информационные системы делятся на общеуправленческие, специализированные, адаптивные и универсальные по:

степени детализации

степени автоматизации функций

способу автоматизации органов управления

уровню специализации

15. Основная структурная единица, предназначенная для хранения, передачи и обработки информации

информационный поток

информационный массив

системный набор

документ

16. Наиболее полный вариант требований к информации

достоверность, своевременность, актуальность, документальность

достоверность, своевременность, актуальность, документальность, аккуратность

актуальность и своевременность

документальность, достоверность, своевременность

17. Информационные массивы классифицируются на

постоянные (условно постоянные) и переменные

входные, промежуточные (внутренние), выходные (результатные)

основные и вспомогательные

текущие (рабочие) и служебные

18. Информационный массив, содержащий результаты предыдущих расчетов, полученных при решении задач и используемых в качестве исходных данных при решении последующих задач, относится к виду

вспомогательный

выходной

служебный

промежуточный

19. Основные виды программного обеспечения

системное

сервисное

прикладное

операционное

20. Составные части прикладного ПО

проблемно-ориентированные ППП

ППП общего назначения

**УТИЛИТЫ** 

системы технического обслуживания.

#### 14.1.2. Зачёт

Приведены примеры типовых заданий из банка контрольных тестов, составленных по пройденным разделам дисциплины

1. Для решения каких аналитических и исследовательских задач используется современное техническое средство Smath Studio?

1) для работы с графическими файлами

2) для создания, редактирования и просмотра текстовых документов

3) для выполнения арифметических вычислений

4) для создания презентаций

2. Как называется поименованный объект, которому можно присваивать разные значения при использовании современных технических средств Smath Studio и Scilab?

1) переменная

2) константа

3) результат вычислений

4) арифметическая операция

3. Как называется поименованный объект, зависящий от некоторого числа аргументов и принимающий разные значения, при использовании таких современных технических средств, как Smath Studio *u* Scilab?

1) переменная

2) константа

- 3) результат вычислений
- 4) функция

4. Как в Smath Studio и Scilab называется поименованный объект, описывающий некоторое неизменное значение?идентификатор

1) переменная

2) константа

3) результат вычислений

5. Отметьте операторы, которые используются для присвоения значения переменной в Smath Studio:

 $1) :=$ 

- $2)$  \*=
- $3) =$
- $4$ ) <

6. Отметьте операторы, которые используются в Smath Studio для вычисления значений функций и арифметических или алгебраических выражений:

 $1) :=$ 

 $2) =$ 

- $3):$
- $4) -$

7. Отметьте операторы, которые используются в Smath Studio для задания диапазона значений:

- $1) =$ 
	- $2)$ :
	- $3) -$
	- $4)$ ..

8. Как в Smath Studio называется панель инструментов, на которой присутствует кнопка оператора присваивания:

1) стандартная

2) форматирование

3) арифметика

4) инструменты графиков

9. Для вставки текстовой области в документ Smath Studio необходимо ... (отметьте все возможные способы):

1) набрать текст в текстовом редакторе и вставить его через буфер обмена или воспользоваться командой меню Вставка - Текстовая область

2) нет верных ответов

3) воспользоваться командой меню Вставка - Объект

4) набрать символ " (двойная кавычка) на клавиатуре

10. Кнопка какого из перечисленных операторов находится на математической панели «Арифметика» в Smath Studio?

1) модуль числа

2) производная

 $3)$  sin(x)

 $4) cos(x)$ 

11. С помощью какого раздела меню можно добавить в документ Smath Studio одну из встроенных функций?

 $1)$  файл

2) редактирование

 $3)$  формат

4) вставка

12. Как в Smath Studio определяется ранжированная переменная х?

1)  $x:=5$ 2)  $x:=1011b$ 

3)  $x:=1,1.2...5$ 

4)  $x:=4+3i$ 

13. С помощью какой панели инструментов в Smath Studio происходит вставка шаблонов интегрирования, дифференцирования, суммирования?

1) арифметика

2) матрицы

3) функции

4) программирование

14. С какого символа начинается комментарий в Scilab?

 $1)$  //

 $2) -$ \*-

 $3) =$ 

 $4) :=$ 

15. Какой знак в Scilab используется для возведения в степень?

- $1)$  \*
- $2)*=$
- $3)^{\wedge}$
- $4) /$

16. С помощью какого оператора в Scilab можно присвоить значение переменной?  $1) :=$ 

- $(2) =$
- $3)$ :
- $4)$  ...

17. Как в Scilab можно задать одномерный массив (вектор-строку):

1)  $X=x1 x2 ... xn$ 

 $2)$  X=Xn:dX:Xk

 $3)$  X=x1, x2, ..., xn

4) верны все варианты

18. Какая встроенная функция в Scilab используется для сортировки массива X?

 $1)$  Sort $(X)$ 

2) Sortirovka $(X)$ 

 $3) Summ(X)$ 

 $4)$  Abs $(X)$ 

19. Какая встроенная функция в Scilab используется для определения количества элементов в массиве Х?

- 1) Kol  $vo(X)$  $2)$  length $(X)$  $3)$  kol el $(X)$
- 4)  $Abs(X)$

20. Какая функция может быть использована в Scilab для построения двумерного графика при проведении экономических расчетов и их представления в графическом виде?

1) Plot 2) Plot3D 3) Line

4) Graph

### **14.1.3. Темы контрольных работ**

Пакеты прикладных программ

1. Задана инвестиция в размере А рублей и сроком на полгода. Используя формулу простых процентов, вычислить величину вклада на момент его окончания, если процентная ставка равна В % в полугодовом исчислении. Использовать функцию БС

2. Задана инвестиция с начальным размером А рублей и сроком 3 года. Используя метод сложных процентов, найти величину накопленного вклада, который соответствует годовому, полугодовому и помесячному начислению процентов при ставке В% годовых. Использовать функцию БС.

3. Через 5 лет инвестору потребуется А тыс. руб. для развития производства. Вычислить сумму, которую следует внести на депозит с процентной ставкой В% с годовым, полугодовым и помесячным начислением процентов. Использовать функцию ПС.

4. Вычислить приведенную стоимость равномерной финансовой ренты величиной в А руб. и сроком В лет, если ставка дисконтирования равна 6.5% годовых. Рента выплачивается с периодичностью одна выплата в год. Использовать функцию ПС.

5. Задан потребительский кредит суммой в А тыс. рублей. Выплата по кредиту производится раз в 6 месяцев в сумме В тыс. рублей. Найти срок погашения кредита, если ставка по кредиту равна 7% годовых с полугодовым начислением. На сколько лет изменится срок погашения кредита при увеличении ставки до 8% годовых? Использовать функцию КПЕР.

6. Задан потребительский кредит суммой в А тыс. рублей и сроком на В лет. Выплата по кредиту производится раз в 6 месяцев. Найти размер выплат по схеме долг + проценты, если ставка по кредиту равна 7% годовых с полугодовым начислением. Использовать функцию ПЛТ. Насколько изменится величина платежа при изменении ставки на 5% годовых с полугодовым начислением?

7. Через 5 лет инвестору потребуются средства для развития производства. Вычислить сумму, которая накопится на депозите, если ежегодно вносить на 107 депозит А рублей с процентной ставкой В% с годовым начислением процентов. Использовать функцию БС.

8. Задан ипотечный кредит на сумму А тыс. руб. и сроком двадцать лет. Ставка по кредиту равна В% годовых, выплаты производятся раз в месяц. Найти размер месячной выплаты, если кредит погашается по системе 1) долг + проценты; 2) только проценты. Использовать функцию ПЛТ.

#### **14.1.4. Методические рекомендации**

Учебный материал излагается в форме, предполагающей самостоятельное мышление студентов, самообразование. При этом самостоятельная работа студентов играет решающую роль в ходе всего учебного процесса.

Начать изучение дисциплины необходимо со знакомства с рабочей программой, списком учебно-методического и программного обеспечения. Самостоятельная работа студента включает работу с учебными материалами, выполнение контрольных мероприятий, предусмотренных учебным планом.

В процессе изучения дисциплины для лучшего освоения материала необходимо регулярно обращаться к рекомендуемой литературе и источникам, указанным в учебных материалах; пользоваться через кабинет студента на сайте Университета образовательными ресурсами электроннобиблиотечной системы, а также общедоступными интернет-порталами, содержащими научнопопулярные и специализированные материалы, посвященные различным аспектам учебной дисциплины.

При самостоятельном изучении тем следуйте рекомендациям:

- чтение или просмотр материала необходимо осуществлять медленно, выделяя основные идеи; на основании изученного составить тезисы. Освоив материал, попытаться соотнести теорию с примерами из практики;

- если в тексте встречаются термины, следует выяснить их значение для понимания дальнейшего материала;

- необходимо осмысливать прочитанное и изученное, отвечать на предложенные вопросы.

Студенты могут получать индивидуальные консультации с использованием средств телекоммуникации.

По дисциплине могут проводиться дополнительные занятия в форме вебинаров. Расписание вебинаров публикуется в кабинете студента на сайте Университета. Запись вебинара публикуется в электронном курсе по дисциплине.

## **14.2. Требования к оценочным материалам для лиц с ограниченными возможностями здоровья и инвалидов**

Для лиц с ограниченными возможностями здоровья и инвалидов предусмотрены дополнительные оценочные материалы, перечень которых указан в таблице 14.

Таблица 14 – Дополнительные материалы оценивания для лиц с ограниченными возможностями здоровья и инвалидов

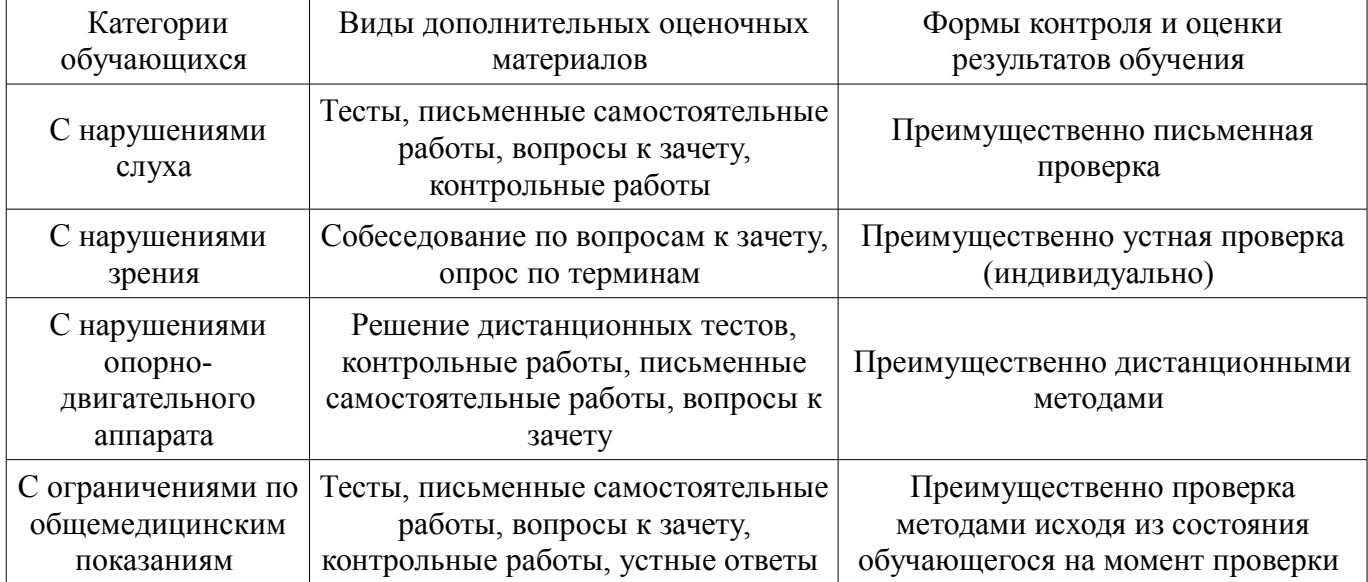

## **14.3. Методические рекомендации по оценочным материалам для лиц с ограниченными возможностями здоровья и инвалидов**

Для лиц с ограниченными возможностями здоровья и инвалидов предусматривается доступная форма предоставления заданий оценочных средств, а именно:

- в печатной форме;
- в печатной форме с увеличенным шрифтом;
- в форме электронного документа;
- методом чтения ассистентом задания вслух;
- предоставление задания с использованием сурдоперевода.

Лицам с ограниченными возможностями здоровья и инвалидам увеличивается время на подготовку ответов на контрольные вопросы. Для таких обучающихся предусматривается доступная форма предоставления ответов на задания, а именно:

- письменно на бумаге;
- набор ответов на компьютере;
- набор ответов с использованием услуг ассистента;
- представление ответов устно.

Процедура оценивания результатов обучения лиц с ограниченными возможностями здоровья и инвалидов по дисциплине предусматривает предоставление информации в формах, адаптированных к ограничениям их здоровья и восприятия информации:

#### **Для лиц с нарушениями зрения:**

- в форме электронного документа;
- в печатной форме увеличенным шрифтом.

## **Для лиц с нарушениями слуха:**

– в форме электронного документа;

– в печатной форме.

# **Для лиц с нарушениями опорно-двигательного аппарата:**

- в форме электронного документа;<br>– в печатной форме.
- в печатной форме.

При необходимости для лиц с ограниченными возможностями здоровья и инвалидов процедура оценивания результатов обучения может проводиться в несколько этапов.